# mechapro®

Dokumentation zum

# USB Schnittstellenwandler -Modul smOOver.prg

Version 1.0, Stand 30.12.2017

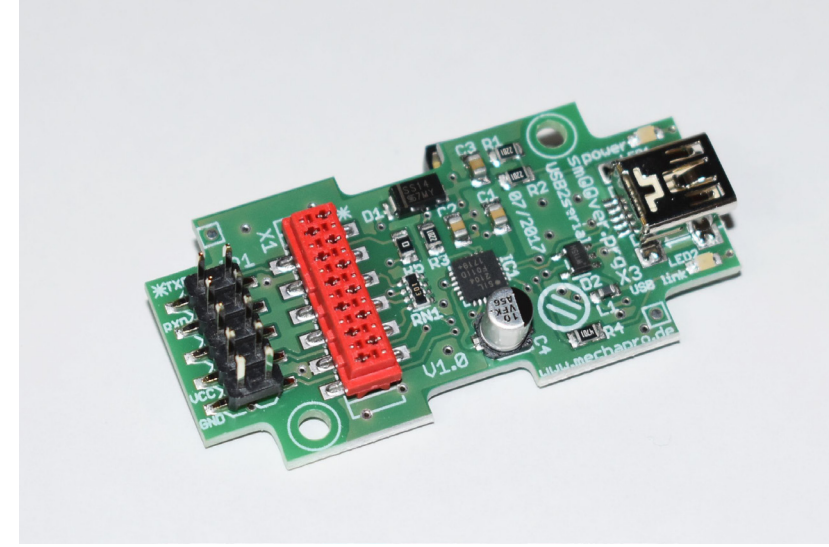

## Eigenschaften

ssmOOver.prg ist USB 2.0 zu seriell Schnittstellen-Umsetzer, entwickelt zur Konfiguration des Endstufenmoduls smOOver.drv. Über die Stiftleiste stehen die seriellen Signale sowie die Spannung vom USB-Anschluss auch für andere Anwendungen zur Verfügung. Die Karte mit den vorgesehenen Befestigungsbohrungen in ein Gehäuse "Soap10006" der Firma Teko montiert werden.

#### Markenrechtlicher Hinweis

smOOver® ist eine eingetragene Marke der mechapro GmbH

Kontakt: mechapro GmbH Im Winkel 34 52146 Würselen Tel.: +49/2405/47937-20 Fax: +49/2405/47937-23 Mail: info@mechapro.de Web: www.mechapro.de

#### Technische Daten

Spannungsversorgung: USB bus powered (5V) Serielle Signale in 5V-Logik, ohne galvanische Trennung Chipsatz: CP204 (Silicon Labs)

#### Haftung, EMV-Konformität

Das vorliegende Schnittstellen-Modul smOOver.prg wurde unter Zugrundelegung aller zum Zeitpunkt der Entwicklung üblichen und bekannten Richtlinien entworfen und sehr aufwendig und sorgfältig getestet. Eine Garantie für fehlerfreie Funktion in der Applikation des Anwenders kann dennoch nicht gegeben werden. mechapro® sichert zu, dass smOOver.prg in Verbindung mit geeigneten Steuerungen und geeigneten mechanischen Komponenten im Sinne der Beschreibung und Benutzungsanleitung grundsätzlich für den vorgesehenen Zweck geeignet ist.

Jede Haftung für Folgeschäden oder Schäden aus entgangenem Gewinn, Betriebsunterbrechung, Verlust von Informationen usw. ist ausgeschlossen.

smOOver.prg ist zur Integration in weitere, vom Anwender zu realisierende Schaltungen vorgesehen und somit kein eigenständiges Gerät. Eine CE-Kennzeichnung erfolgt daher nicht. Selbstverständlich wurden bei der Schaltungsentwicklung alle möglichen Maßnahmen für einen EMV-gerechten Aufbau ergriffen.

#### Inbetriebnahme

Das Modul ist nach dem Herstellen der Verbindung mit der Zielschaltung grundsätzlich sofort betriebsbereit. Nach dem Anschluss an einem PC über USB wird der Wandler-Chip vom Betriebssystem erkannt und der passende Treiber installiert. Ggf. muss die Installation des Treibers vom Benutzer bestätigt werden. Nach Abschluss der Installation steht das Modul als "virtueller COM-Port" in der Systemsteuerung zur Verfügung (Windows-Systeme).

#### Anschlüsse

Im Folgenden finden Sie eine Übersicht über die Funktion der verschiedenen Anschlüsse. Anschließend sind die genauen Belegungen der mehrpoligen Steckverbinder wiedergegeben.

- X1 ist die Verbindung der Logiksignale zum smOOver.drv Modul.
- JP1 ist die Stiftleiste für die Logiksignale, alternativ zu X1
- X3 ist die Mini-USB Buchse Typ B.

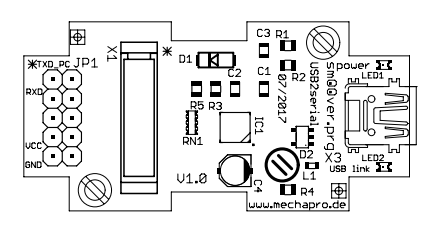

#### X1 I/O-Signale smOOver.drv

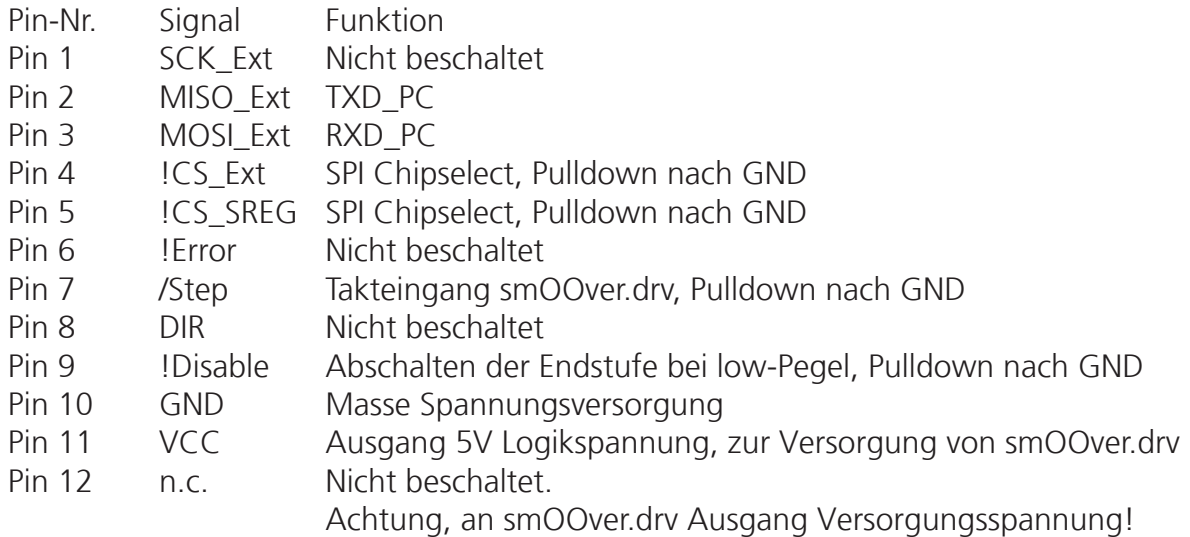

• Programmierung über smOOver.prg (Modus 0x01=1): Die Betriebsart wird vom Controller des smOOver.drv daran erkannt, dass die Signale CS\_EXT, CS\_SREG, STEP und ENABLE auf Masse gezogen sind. Der interne Controller verwendet dann die Leitungen MISO und MOSI als serielle Schnittstelle (RS-232 mit TTL-Pegeln).

#### JP1 I/O-Signale

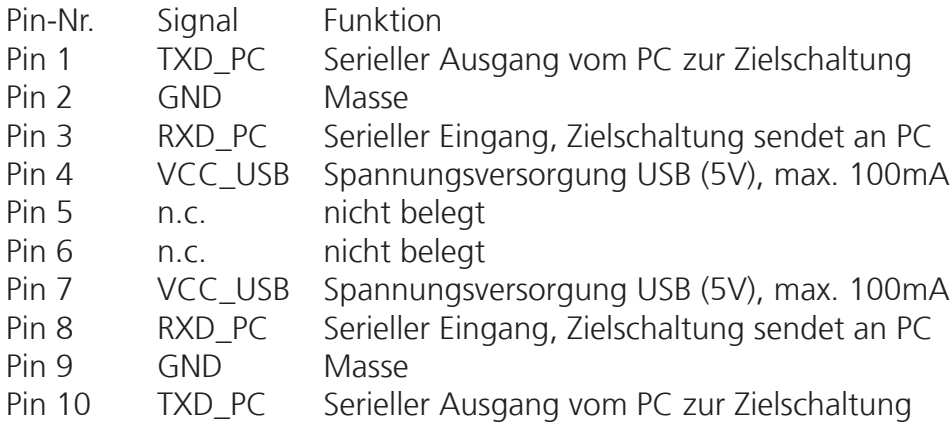

Hinweis: Die Belegung ist spiegelsymmetrisch ausgeführt, so dass ein Verpolen des Steckers keinen Einfluss auf die Funktion hat.

#### LEDs

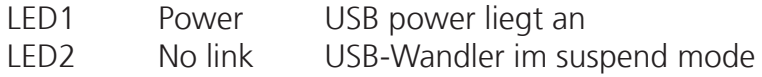

## Abmessungen

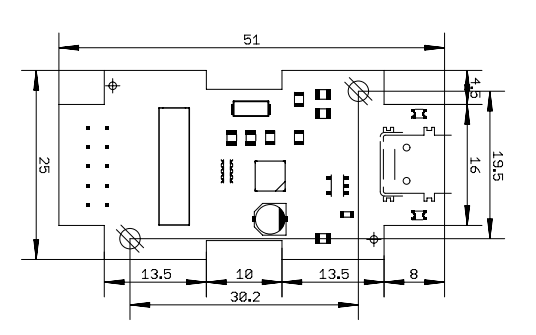

# Notizen

Platz für Notizen.